L2TP over [IPSec](https://zhiliao.h3c.com/questions/catesDis/724) VP **[孔凡安](https://zhiliao.h3c.com/User/other/138884)** 2022-11-09 发表

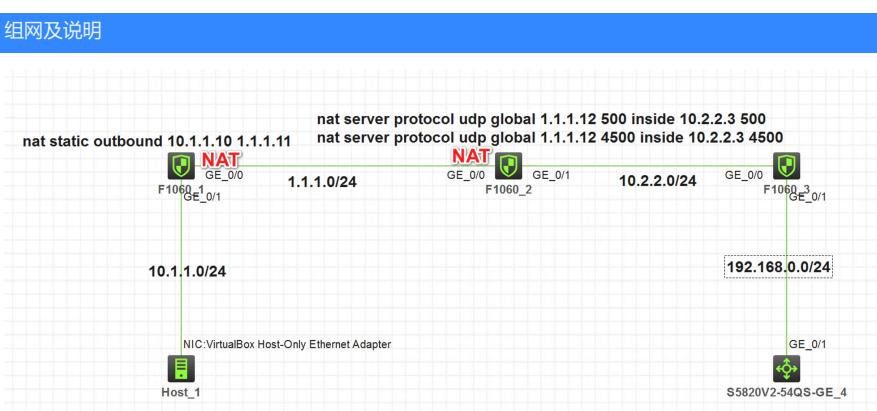

注: 如无特别说明, 描述中的 FW1 或 MSR1 对应拓扑中设备名称末尾数字为 1 的设备, FW2 或 MS R2 对应拓扑中设备名称末尾数字为 2 的设备, 以此类推; 另外, 同一网段中, IP 地址的主机位为其设 备编号,如 FW1 的 g0/0 接口若在 1.1.1.0/24 网段, 则其 IP 地址为 1.1.1.1/24, 以此类推。 实验说明:

- 1. FW1和FW2均为NAT设备,FW3为内网防火墙,外部FW上做了针对UDP500和4500端口的映射
- 2. FW3为LNS设备
- 3. SW4为内网服务器
- 4. 不涉及安全域和安全策略的配置,缺省全部放通

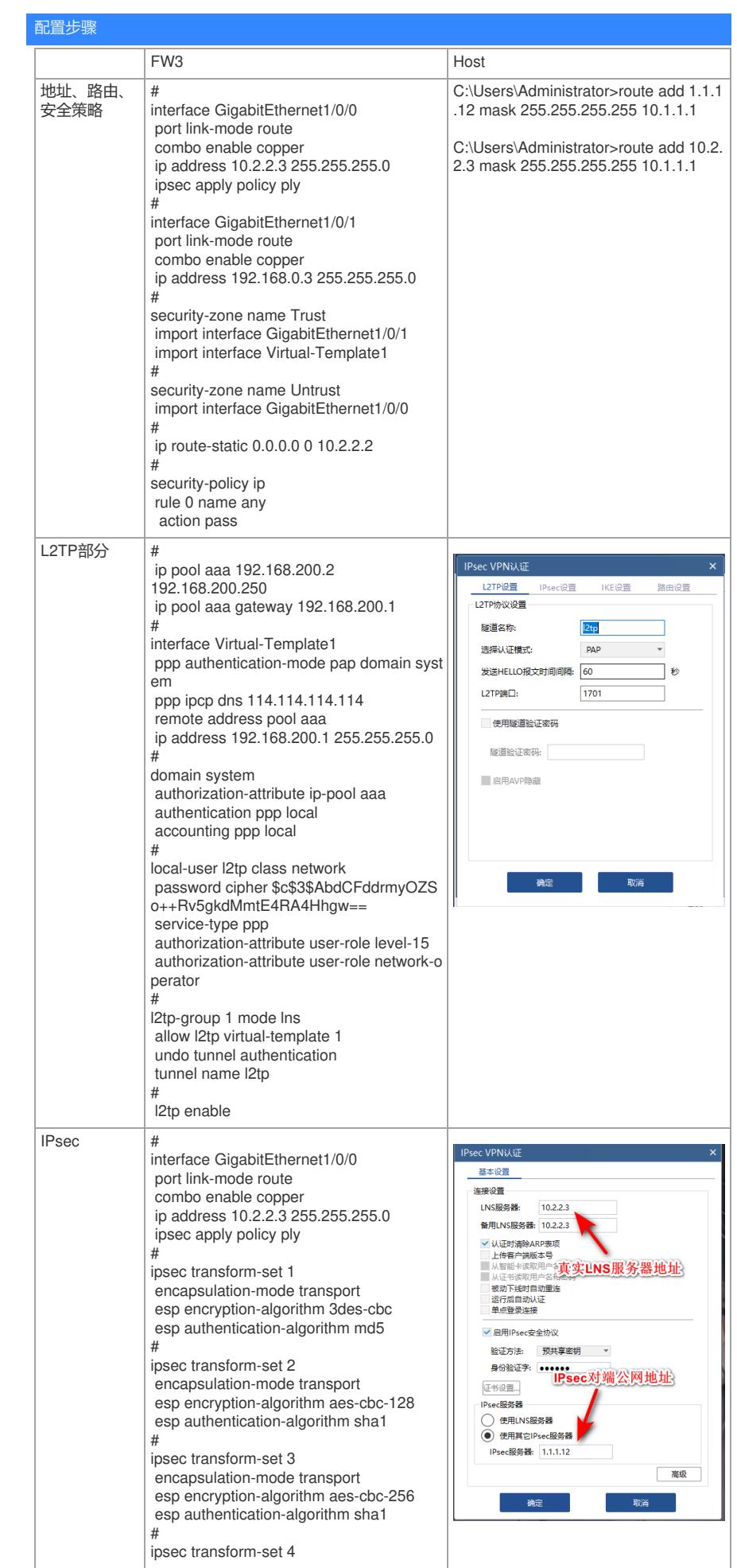

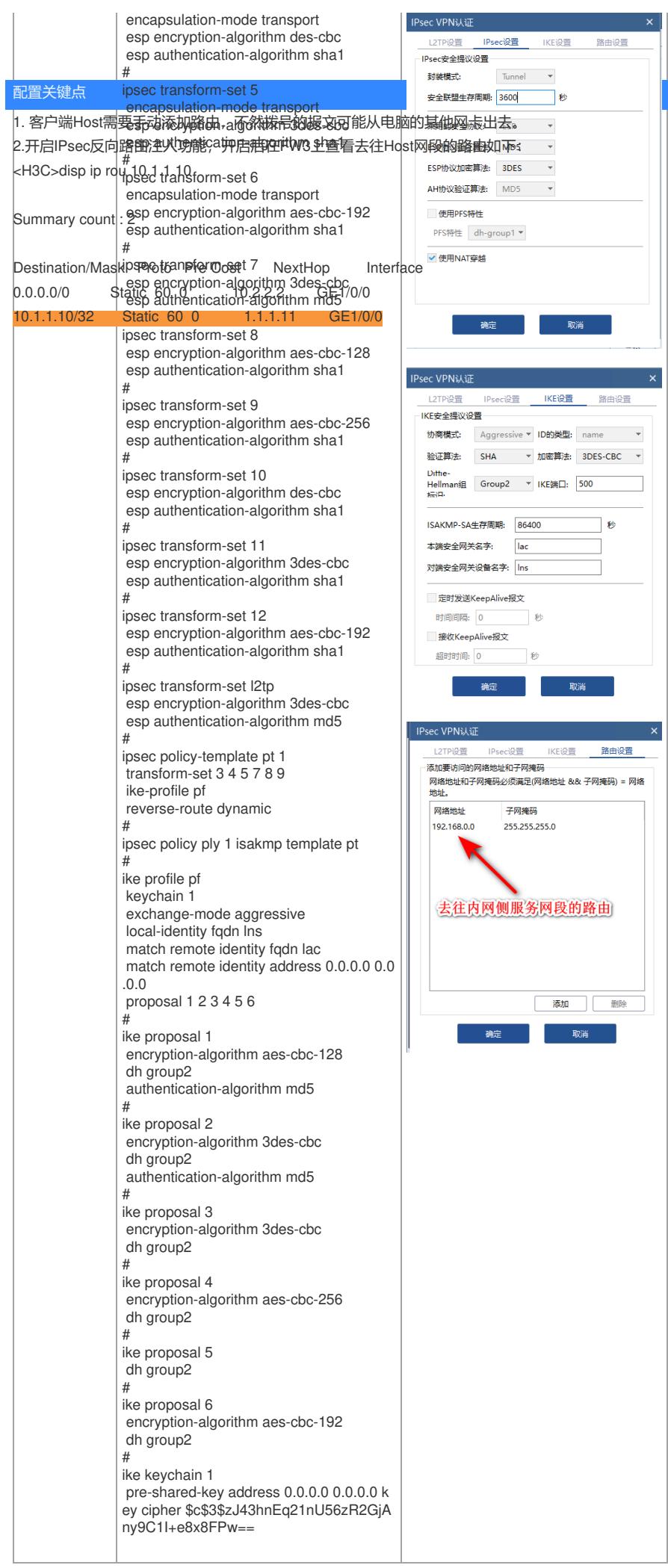